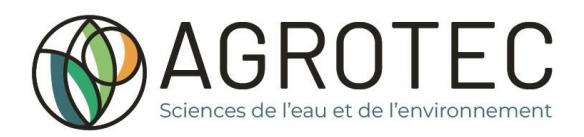

**22 -**<br>MINISTÈRE<br>DE L'AGRICULTURE<br>ET DE LA SOUVERAINETÉ<br>ALIMENTAIRE Liberté<br>Égalité<br>Fraternite

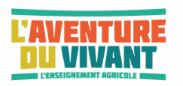

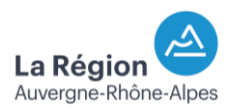

# **CHARTE INFORMATIQUE**

Règlement intérieur des salles informatiques et

Livret d'information

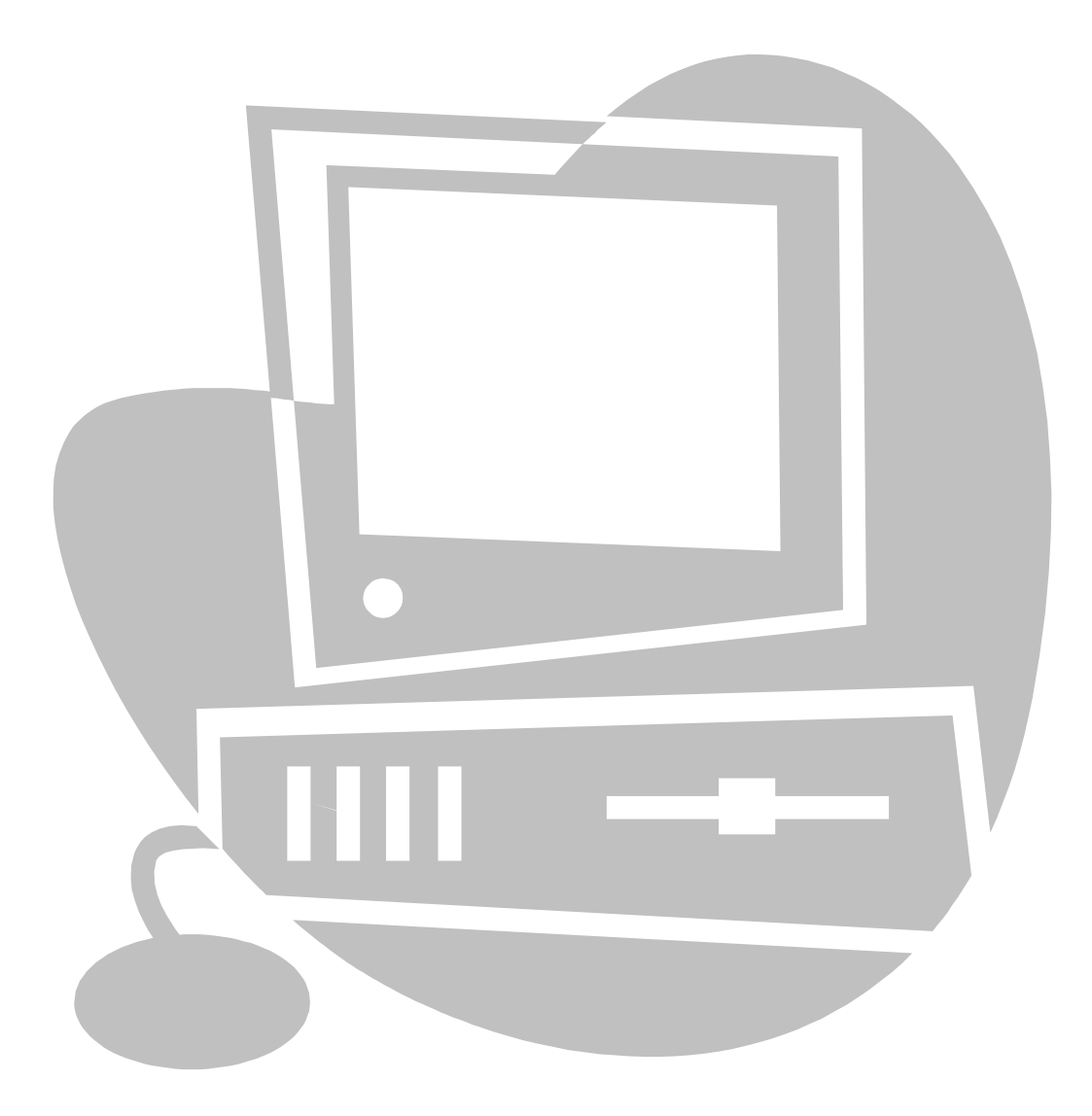

### **APPRENANTS 2023-2024**

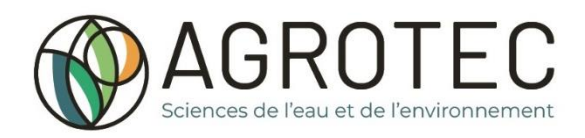

**AUVERGNE - RhôneAlpes** 

LEGTA VIENNE – SEYSSUEL Montée Bon Accueil - Vieux Chemin 38217 VIENNE **@**: 04.74.85.18.63 Site : www.vienne.educagri.fr

**MINISTÈRE PIINISTERE<br>DE L'AGRICULTURE<br>ET DE LA SOUVERAINETÉ<br>ALIMENTAIRE** 

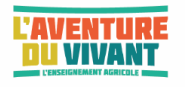

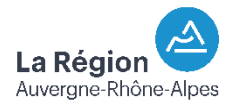

# **CHARTE DE BON USAGE DES MOYENS INFORMATIQUES ET DES RESEAUX**

### **1 – But de la charte**

La présente charte a pour objet de définir les règles de bonne utilisation des ressources informatiques de l'établissement et de rappeler les sanctions encourues par les éventuels contrevenants. Ces règles relèvent avant tout du bon sens et ont pour but d'assurer à chacun l'utilisation optimale des ressources compte tenu des contraintes globales imposées par leur partage.

#### **2 – Domaine d'Application**

Cette charte s'applique à tout utilisateur des systèmes informatiques de l'établissement. Les systèmes informatiques intègrent les ordinateurs, les différents périphériques associés, les logiciels et les informations partagées. Est considéré comme « utilisateur », toute personne appelée à utiliser les ressources informatiques du Lycée AGROTEC, quel que soit son statut : **élèves**, **étudiants**, professeurs, techniciens, administratifs, personnels temporaires, stagiaires….

#### **3 – Conditions d'accès aux Systèmes Informatiques**

Le droit d'accès à un système informatique est personnel, incessible et provisoire :

- il est retiré de fait si la scolarité ou la fonction de l'utilisateur ne le justifie plus.

- il peut être également retiré si le comportement d'un utilisateur est en désaccord avec les règles définies dans la charte.

L'accès au réseau est autorisé dans le cadre des cours et des séances de libre service. L'accès au libre service des **élèves** se fait toujours sous le contrôle permanent d'un personnel du lycée. Les **étudiants** de BTS et de **Licence Pro** disposent également d'un accès en autonomie, selon les modalités définies par les règlements de la Salle Multimédia et de la Salle Libre Service.

Le droit d'accès au réseau est redéfini à chaque début d'année scolaire. Il convient donc que chaque utilisateur sauvegarde ses fichiers personnels en fin d'années scolaires.

L'utilisation des moyens informatiques du lycée doit être limitée à des activités relevant de la formation. Les élèves et étudiants s'engagent à ne pas réaliser d'autres tâches que celles relatives à la scolarité pendant les heures de libre-service. Sont notamment exclus les sites de chat, de messageries instantanées, les forums de discussions, les jeux et les blogs.

L'écoute des fichiers musicaux ne peut se faire qu'à partir d'un lecteur multimédia externe et non depuis le PC (disque dur, serveur, cd, internet).

L'utilisateur accepte le contrôle effectué par les enseignants et les administrateurs du réseau.

### **4 – Respect du cadre confidentiel des informations**

Les utilisateurs disposent d'une zone personnelle sur le serveur pédagogique du lycée.

Les utilisateurs ne doivent pas tenter de lire ou de copier les fichiers d'un autre utilisateur sans son autorisation. Bien que le système soit conçu pour protéger les données des utilisateurs, il peut arriver en cas de défaut de fonctionnement ou erreur d'un utilisateur que des données privées deviennent accessibles à un utilisateur autre que le propriétaire. L'utilisation abusive de telles données, leur falsification ou leur destruction est strictement interdite. Un contrevenant à cette règle ne pourra pas se prévaloir d'un défaut de fonctionnement du système ou de mauvais paramétrage pour justifier une utilisation abusive.

Les responsables du réseau ont cependant la possibilité de consulter les informations stockées par les utilisateurs. Ils se réservent le droit de supprimer les informations privées n'ayant pas lieu d'être stockées sur le serveur du lycée (jeux, fichiers musicaux, images, vidéos …) sans en avertir le propriétaire.

### **5 – Respect des droits de propriété**

Il est interdit aux utilisateurs (y compris le personnel) de réaliser des copies de tout logiciel. Les utilisateurs s'engagent en outre à ne pas implanter sur les systèmes informatiques du lycée d'autres logiciels ou applications de quelque nature qu'ils soient.

Il est interdit aux utilisateurs d'utiliser l'Internet pour télécharger des fichiers contrevenant aux droits de la propriété intellectuelle.

La consultation d'une messagerie personnelle (webmail) est tolérée dans le cadre du libre service informatique.

### **6 – Respect des principes de fonctionnement des systèmes informatiques**

Les utilisateurs des systèmes informatiques du lycée s'engagent à :

- ne pas divulguer leurs mots de passe (connexion) à d'autres utilisateurs,
- ne pas utiliser les mots de passe d'un autre utilisateur pour effectuer des manœuvres non autorisées,
- ne pas utiliser de dispositif de stockage amovible venant de l'extérieur (sauf autorisation ponctuelle d'un professeur ou d'un responsable informatique),
- ne pas exécuter volontairement sur l'ordinateur des logiciels qui auraient pour action de saturer certaines ressources communes,

ne pas tenter l'accès sur des systèmes informatiques externes par forçage de mots de passe ou autres techniques de piratage.

### **7 – Utilisations des réseaux informatiques**

Tout utilisateur d'un réseau informatique s'engage à ne pas effectuer d'opérations qui pourraient avoir pour conséquence de modifier ou de détruire, seul ou de façon concertée, des informations sur un des systèmes connectés au réseau.

Il est interdit de stocker, sur un espace disque de l'ordinateur ou d'un serveur, ou d'exécuter sur une station un programme visant à contourner les protections de logiciels.

L'utilisation d'une messagerie personnelle est soumise à plusieurs règles. Il est en particulier interdit :

- d'être injurieux ou diffamatoire envers une personne, une organisation, un groupe ethnique ou religieux,

- de publier, diffuser, relayer des écrits visant à nier la réalité de faits historiques établis et relevant de la qualification de "crimes contre l'humanité",

- de mettre à disposition des moyens d'accès à des réseaux de pédophilie, de prostitution, de distribution de substances toxiques, ou de toute autre activité interdites par la loi.

Tout utilisateur peut être amené à produire des informations consultables en interne ou en externe. Ces informations contribuent à l'image donnée par l'établissement. Toute information de nature à choquer les visiteurs, à dénigrer le lycée AGROTEC, ou à donner une image négative de la vie de ses membres est interdite. Sont notamment concernés les propos à caractère douteux ou les images qui pourraient choquer un public non averti.

### **8 – Accès aux salles contenant le matériel informatique**

Les utilisateurs s'engagent à

- respecter les règles d'accès aux salles concernant le matériel informatique,
- respecter les consignes d'utilisation des salles en libre-service (inscription, présence),
- ne pas apporter de nourriture ou boisson dans les salles informatiques,

signaler aux responsables des systèmes informatiques les dysfonctionnements constatés sur le matériel ou dans la structure de protection du système. L'exploitation d'une faille par l'utilisateur, même si elle ne se traduit pas par une action dommageable à autrui, mais résulte seulement de la volonté de prouver qu'on peut contourner les

protections du système (y compris le système de filtrage des sites Internet), sera considérée comme une faute passible d'une sanction.

### **9 – Sanctions applicables**

Tout utilisateur n'ayant pas respecté les "règles de bonne conduite" énoncées ci-dessus est passible de sanctions : - directement définies par les responsables des systèmes informatiques après notification à l'utilisateur. Ces sanctions peuvent aller d'une interdiction momentanée d'accès aux réseaux, à la radiation permanente.

- internes à l'établissement (sanctions disciplinaires énoncées dans le Règlement intérieur). Ces sanctions peuvent aller de l'avertissement à l'exclusion définitive et seront modulées en fonction de la gravité de la faute commise, appréciée par le professeur, l'équipe pédagogique, le Chef d'Etablissement et en dernier ressort le Conseil de Discipline.

- externes, relatives au Code pénal (Loi "informatique et liberté" du 6 août 2004 modifiant la loi 78-17 du 6 janvier 1978, du 3 juillet 1985 sur la protection des logiciels, du 5 janvier 1988 relative à la fraude informatique). Ces règles de "bon usage" sont susceptibles d'évoluer sous le contrôle du Conseil d'Administration, notamment en fonction de l'état de la technique et des pratiques constatées sur les réseaux.

### **REGLEMENT DES SALLES INFORMATIQUES**

**« SALLE MULTIMÉDIA » - « SALLE INFO N°1 » - « SALLE INFO N°2 »**

L'accès aux salles informatiques se fait toujours sous le contrôle et la responsabilité d'un enseignant de l'établissement, l'enseignant devant être présent ou du technicien informatique pour les heures de « libre service » encadrées. Cet accès est autorisé uniquement dans le cadre des cours, ou du « libre service ».

Les utilisateurs de la Salle Multimédia s'engagent à respecter :

- o la "Charte de bon usage des moyens informatiques et des réseaux",
- o les consignes d' "Utilisation générale des ordinateurs".

### En particulier, les utilisateurs s'engagent à :

- ne pas réaliser de tâches autres que celles relatives à la scolarité ou au travail personnel; sont notamment exclus les sites de chat, les messageries instantanées, les forums de discussion, les blogs, les fichiers musicaux, et les jeux,

- ne pas consommer de boisson ou de nourriture,
- ne pas effectuer de modifications de l'environnement de travail (fond d'écran, raccourcis…),
- ne pas installer de logiciels,

signaler aux responsables des systèmes informatiques, les dysfonctionnements constatés sur le matériel ou dans la structure de protection du système; seul le technicien informatique est habilité à effectuer une intervention sur le matériel (ordinateurs, imprimantes…),

- ne pas déplacer les tours afin de connecter une clef USB à l'arrière des postes et n'utiliser que les ports USB situés sur le devant des postes. En cas de problème s'adresser au service informatique.

### Tout manquement pourra entraîner une exclusion temporaire, ou définitive en cas de récidive.

L'utilisation d'un ordinateur portable personnel est interdite pour les **élèves**.

Les horaires des salles informatiques sont affichés sur la porte de chaque salle hebdomadairement.

### **REGLEMENT DU « LIBRE SERVICE »**

Pour les **élèves** : sous le contrôle et la responsabilité du technicien informatique pendant les heures encadrées Pour les **étudiants (BTSA ou Licence Pro)** : sous le contrôle et la responsabilité d'un étudiant volontaire :

Les utilisateurs des salles informatiques (salle « Multimédia » ou salles « Info ») en « libre service » s'engagent à respecter :

- la "Charte de bon usage des moyens informatiques et des réseaux",
- les consignes d' "Utilisation générale des ordinateurs".

En particulier, les utilisateurs s'engagent à :

- ne pas réaliser de tâches autres que celles relatives à la scolarité ; sont notamment exclus les sites de chat, les messageries instantanées, les forums de discussion, les blogs et les jeux, L'écoute des fichiers musicaux ne peut se faire qu'à partir d'un lecteur multimédia externe et non depuis le PC (disque dur, serveur, cd, internet)

- ne pas consommer de boisson ou de nourriture,
- ne pas effectuer de modifications de l'environnement de travail (fond d'écran, raccourcis…),
- ne pas installer de logiciels,

- signaler aux responsables des systèmes informatiques, les dysfonctionnements constatés sur le matériel ou dans la structure de protection du système ; notamment seul le technicien informatique est habilité à effectuer une intervention sur le matériel (ordinateur, imprimantes,…).

Tout manquement pourra entraîner une exclusion temporaire, ou définitive en cas de récidive.

L'accès au Libre Service se fait :

- en dehors des heures de cours exclusivement et durant les horaires d'ouverture du Service Informatique, sauf autorisation ponctuelle de l'enseignant.
- soit sous le contrôle et la responsabilité du technicien informatique pendant les heures encadrées pour les **élèves**,
- soit en autonomie, pour les **étudiants (BTSA ou Licence Pro)**, sous le contrôle et la responsabilité d'un **étudiant volontaire** :
- ➢ La clef est retirée au CDI auprès de la personne responsable, par un **étudiant** qui se désigne comme responsable et complète le carnet prévu à cet effet. Ce responsable a la charge de faire remplir la fiche de présence aux autres **étudiants** présents dans la salle au fur et à mesure de leur arrivée. Attention ce libre service ne concerne pas les **élèves** mais uniquement les **étudiants**.
- ➢ Lorsque cet **étudiant** responsable quitte le libre service**,** il doit rendre la clef au CDI. Un nouveau responsable se désigne, complète le carnet et reprend immédiatement la clef.
- ➢ Le dernier **étudiant** responsable doit s'assurer que tous les matériels sont éteints, ferme à clef la salle multimédia, rend la clef et la fiche de présence au CDI.
- ➢ Chaque utilisateur **étudiant** est responsable du respect par tous de cette procédure qui permet l'existence du libre service. Le non-respect de celle-ci entraînera la fermeture temporaire, voire définitive du libre service, au détriment de tous.
- ➢ Le libre service est accessible durant les horaires d'ouvertures du CDI, et en dehors des heures de cours affichées sur la porte de la salle multimédia.
- ➢ Tout problème sur les PC ou les imprimantes doit être signalé au Bureau Informatique, seul le personnel du service informatique est habilité à effectuer une intervention sur le matériel informatique, les **étudiants** ne doivent en aucun cas intervenir sur le matériel.

Les utilisateurs des salles informatiques se doivent de respecter la charte de bon usage des moyens informatiques et des réseaux, ainsi que le règlement des salles informatiques. Tout(e) contrevenant(e) sera sanctionné(e).

Les **étudiants de BTSA et de Licence Pro** ayant une plus grande facilité d'accès au Libre Service, les **élèves** des autres classes sont prioritaires sur les horaires encadrés.

L'utilisation d'un ordinateur portable personnel est autorisée pour les **étudiants** uniquement dans les salles informatiques et au CDI et ce, pour un usage pédagogique.

## **UTILISATION DES « COMPTES » ELEVES ET ETUDIANTS**

Chaque utilisateur des systèmes informatiques possède un identifiant et un mot de passe d'accès au réseau qui lui sont propres. Chaque utilisateur est responsable des opérations effectuées avec son identifiant, il est donc interdit de communiquer son mot de passe.

### **Mot de Passe**

Pour les nouveaux arrivants, un mot de passe provisoire est défini par le gestionnaire du réseau, il doit être modifié à la première connexion. Au début de l'année, chaque utilisateur reçoit une fiche lui indiquant son « login » et son « mot de passe provisoire » sauf s'il l'a déjà personnalisé. ATTENTION de ne pas l'oublier.

1) Faire comme indiqué sur l'image en cliquant sur les touches « Ctrl » + « Alt » + « Suppr ».

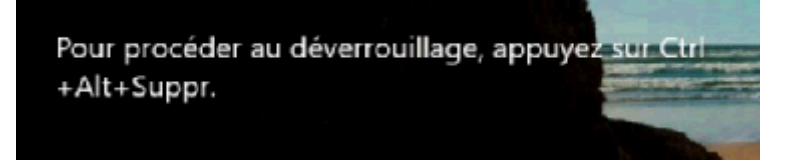

2) Une fenêtre s'ouvre vous demandant d'entrer votre « nom d'utilisateur » (login) et votre « mot de passe »

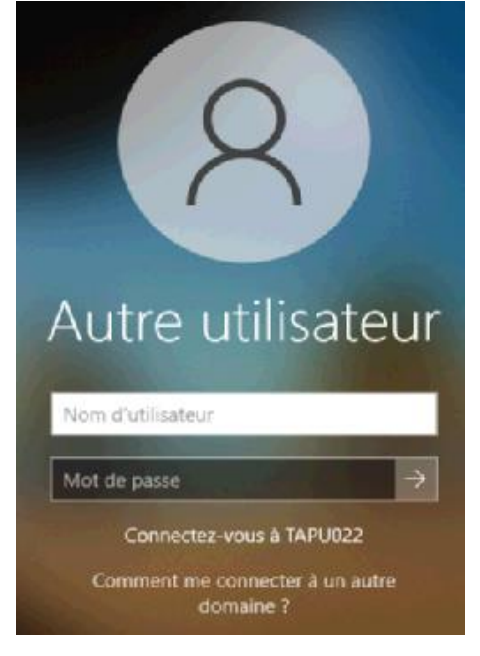

3) Faire « Ok »(flèche) et laisser se dérouler la procédure de connexion au réseau.

#### **Espace Personnel**

L'identification Windows permet à chaque **élève** ou **étudiant** d'avoir accès, sur le serveur pédagogique, au répertoire de sa classe dans lequel se trouve :

- un lecteur réseau nommé « **Elèves (U :)** », À l'intérieur duquel se trouve un dossier à son nom
- un lecteur réseau nommé « **Echange (P :)** » Dans lequel se trouvent 2 dossiers :
	- « **Nom de la classe**»
		- « **devoir** » (mise à disposition des **élèves** et des **étudiants** de fichiers par les professeurs).
		- « **travail** » (restitution du travail demandé par les professeurs)
	- « **Diffusion** » (échanges de documents ou d'informations entre **tout le monde**).

- un lecteur réseau nommé « **Scans apprenants (W :)** » Ou sont déposés les fichiers scannés par les apprenants. - un lecteur réseau nommé « **Ressources Numériques (X :)** » Ou se trouvent des ressources disponibles pour tout le monde

### **UTILISATION GENERALE DES ORDINATEURS**

Chaque utilisateur possède un « identifiant » et un « mot de passe » qui lui sont propres et qui lui donnent accès à un espace personnel. Chaque utilisateur est responsable des opérations effectuées avec son identifiant, il est donc interdit de communiquer son mot de passe.

### **Utilisation Générale**

Les ordinateurs présents dans l'établissement sont mis à la disposition des utilisateurs dans le cadre des cours et du travail personnel. Ces postes ne sont en aucun cas des postes personnels que chacun peut personnaliser librement, il est donc interdit de modifier les fonds d'écran et les icônes présents sur le bureau, etc. Toute transgression conduira à la limitation de l'accès aux ordinateurs

### **Logiciels**

Les logiciels présents sur les ordinateurs correspondent à une utilisation "normale" des postes dans le cadre d'un établissement d'enseignement.

Les utilisateurs désirant utiliser des logiciels non installés doivent s'adresser au Service Informatique qui fera le nécessaire dans les cas justifiés.

### **Problèmes éventuels**

Les utilisateurs qui rencontrent un problème (panne quelconque d'un poste ou d'une imprimante, bourrage papier, clefs USB, …) doivent s'adresser au technicien, qui est le seul habilité à intervenir sur les matériels informatiques. Dans le cas contraire, l'utilisateur justifiera auprès de l'administration une éventuelle aggravation, et sera financièrement responsable de la remise en état.

#### **Fin d'utilisation**

- ➢ Lorsque vous avez terminé, vous devez éteindre l'ordinateur :
	- Cliquer sur « Démarrer », puis « Arrêter » (sur Windows 10).

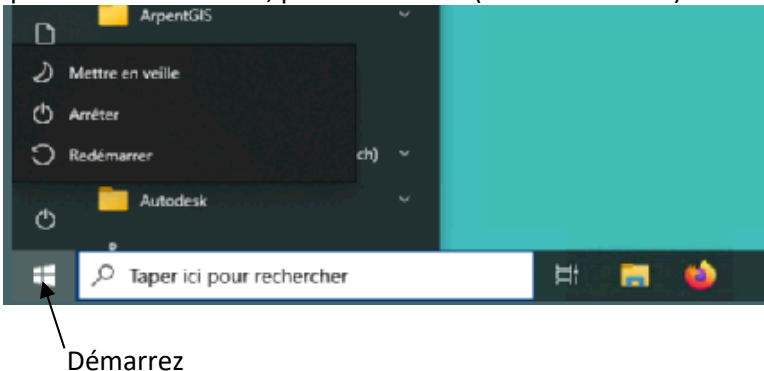

➢ Si un utilisateur désire prendre votre poste immédiatement, pour lui éviter d'attendre l'arrêt, puis de devoir démarrer le poste, vous pouvez fermer la session directement par un icone placé sur le bureau :

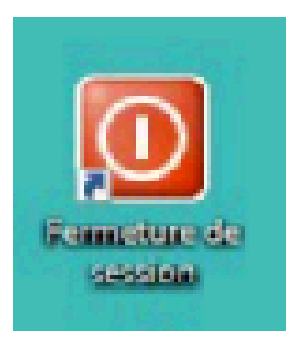

### **GESTION DES IMPRESSIONS**

Chaque **élève/étudiant** dispose d'un quota initial d'impression de 200 crédits. Lorsque ce crédit est épuisé, l'impression devient impossible et il faut s'adresser au Service Informatique pour recharger son compte. Lors de chaque impression, une fenêtre indique la réussite de l'impression et le nombre de crédits restants. En cas de problème durant l'impression et de manque de papier, s'adresser au bureau informatique pour le dépannage.

Le coût d'une impression est variable selon le travail:

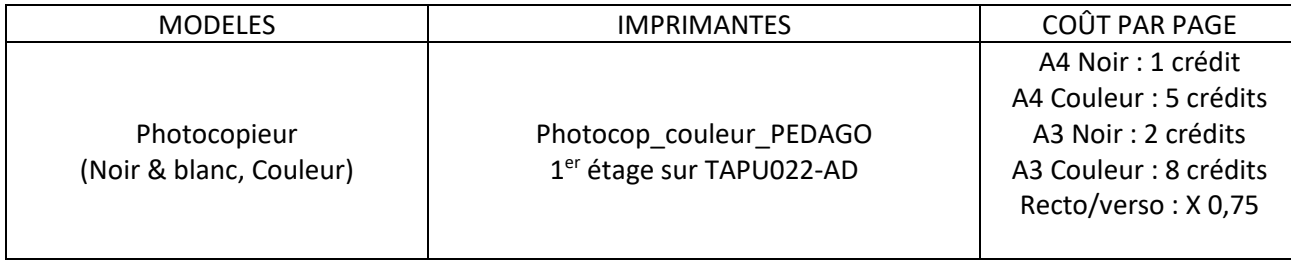

### **Impression des rapports de stage ou des dossiers techniques**

Pour les impressions particulières liées à des travaux pédagogiques (rapport, dossier…), le compte des **élèves/étudiants** concernés sera crédité en supplément d'un nombre de pages prédéfini en accord avec les professeurs responsables. Pour cela l'enseignant demandeur doit remplir la fiche « Crédits impression » (se trouvant en salle des personnels) et la déposer dans le casier du technicien informatique. Sans demande écrite et validée, il n'y a pas de crédits supplémentaires.

En raison des abus constatés pour les impressions des rapports de stage, les **élèves/étudiants** doivent respecter les points suivants :

- o l'impression en couleur ne se fait que pour le rapport définitif,
- o il y a autant d'impression en couleur que d'exemplaires du rapport,
- o l'impression en couleur ne concerne que les pages du rapport/dossier contenant des images, photos, ou graphiques en couleur
- o toutes les autres pages du rapport/dossier seront imprimées en noir et blanc pour un exemplaire du rapport (il est donc conseillé de laisser les titres en noir et blanc et d'utiliser différentes polices et tailles de caractères). Les autres exemplaires seront photocopiés.

# **WIFI \_AUTHENTIFIE (réservé aux étudiants)**

Un accès Wifi est disponible dans le lycée, il est mis en place par la Région Auvergne Rhône Alpes Son usage est réservé aux **étudiants de BTSA et de Licence** ainsi qu'aux professeurs et formateurs.

Pour se connecter à ce réseau, il faut s'identifier avec les identifiants et mots de passe de connexion au réseau informatique du lycée

### **Conditions d'utilisation**

L'accès au WIFI doit se fait depuis les salles des bâtiments A, B, C et la salle polyvalente dans un cadre pédagogique et dans le respect de la Charte informatique du Lycée. Il ne s'agit pas d'un espace privé mais d'un espace de formation qui obéit au Règlement du Lycée.

Les connexions sont contrôlées par un serveur de filtrage et par un enregistrement de l'historique des sites visités. Chaque **étudiant** est responsable de son comportement dans cet espace de formation.

L'accès au WIFI sera suspendu où supprimé aux **étudiants** qui ne respecteraient pas ces principes d'utilisation. Un mauvais usage général de cet accès WIFI entraînera sa fermeture provisoire ou définitive.